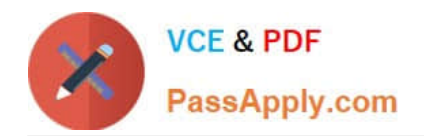

# **NS0-181Q&As**

NetApp Certified Storage Installation Engineer - ONTAP 9.1

# **Pass NetApp NS0-181 Exam with 100% Guarantee**

Free Download Real Questions & Answers **PDF** and **VCE** file from:

**https://www.passapply.com/ns0-181.html**

100% Passing Guarantee 100% Money Back Assurance

Following Questions and Answers are all new published by NetApp Official Exam Center

**C** Instant Download After Purchase **83 100% Money Back Guarantee** 

- 
- 365 Days Free Update
- 800,000+ Satisfied Customers

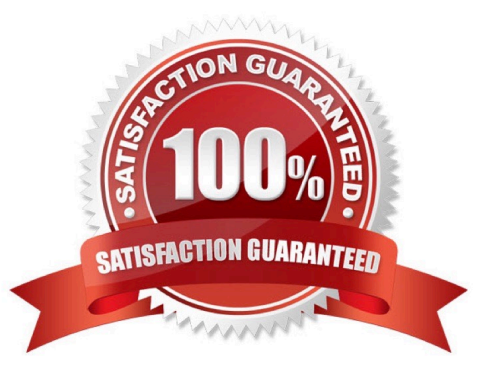

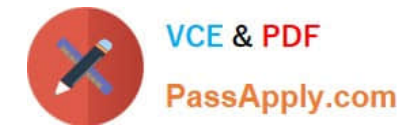

#### **QUESTION 1**

You have installed a new 2-node FAS9000 cluster with two external shelves. You want to make sure that each node has two paths to each disk in the shelves. How do you verify your configuration?

- A. Use the storage show disk -p command.
- B. Use the storage disk option show command.
- C. Use the disk show -fields initiator command.
- D. Use the sysconfig command.

Correct Answer: C

#### **QUESTION 2**

Before starting a base installation on an AFF A400, you need to find out the default cluster interconnect ports for the AFF A400 controllers. In this scenario, which three resources would you use to find this information? (Choose three.)

- A. Hardware Universe (HWU)
- B. Interoperability Matrix Tool (IMT)
- C. hardware installation setup poster
- D. AFF FAS Documentation Center
- E. Active IQ Unified Manager

Correct Answer: ACD

#### **QUESTION 3**

Click the Exhibit button.

```
Welcome to node setup.
```
You can enter the following commands at any time:

"help" or "?" - if you want to have a question clarified, "back" - if you want to change previously answered questions, and "exit" or "quit" - if you want to quit the setup wizard. Any changes you made before quitting will be saved.

To accept a default or cmit a question, do not enter a value.

Enter the node management interface port [e0c]:

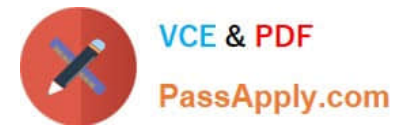

You want to add a FAS2750 HA pair to an existing 6-node cluster.

Referring to the exhibit, which action would you perform to begin adding the node?

- A. Use the back command to begin the Cluster Setup wizard.
- B. Reboot the node and enter maintenance mode and run the Cluster Setup wizard.
- C. Use the node setup wizard and select 0a as the management interface.
- D. Use the exit or quit commands then run the cluster setup command.

Correct Answer: C

Reference: http://docs.netapp.com/ontap-9/topic/com.netapp.doc.dot-cm-sag/System%20administration.pdf (35)

### **QUESTION 4**

Click the Exhibit button.

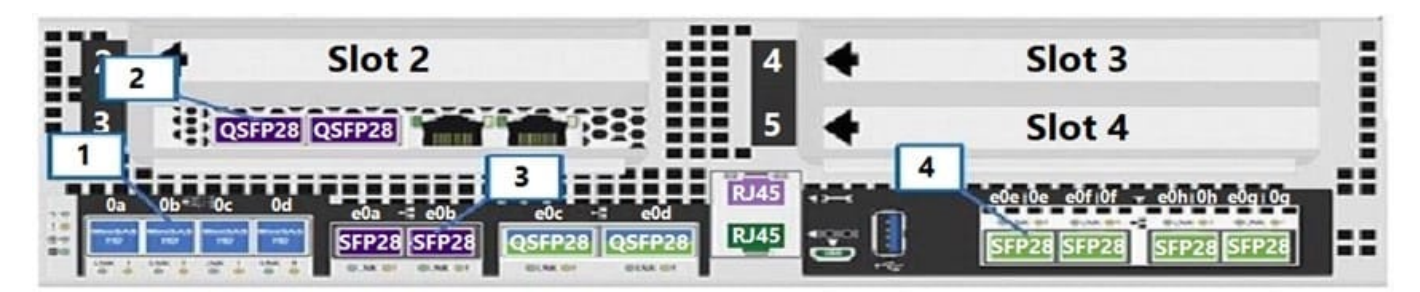

You are installing a 2-node AFF A400 switchless cluster. You have cabled the management network to the e0M port. NetApp also recommends cabling to a redundant management network switch. Referring to the exhibit, to which port should the redundant management network be cabled?

A. 3

- B. 2
- C. 1
- 
- D. 4

Correct Answer: D

## **QUESTION 5**

You are installing a new AFF A400 cluster and need to access the cluster management LIF from a remote subnet with the fully qualified domain name (FQDN) a400.lab.netapp.com. In this scenario, which two network components must be configured to log in to ONTAP System Manager from the remote subnet? (Choose two.)

A. route

B. NTP

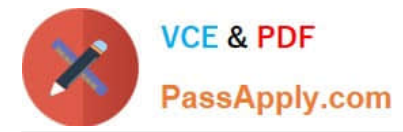

C. DNS

D. VLAN

Correct Answer: AC

[Latest NS0-181 Dumps](https://www.passapply.com/ns0-181.html) [NS0-181 PDF Dumps](https://www.passapply.com/ns0-181.html) [NS0-181 Study Guide](https://www.passapply.com/ns0-181.html)